## **F\_FRAC**

## **input/output-compatibility to ib\_udf**

Entrypoint f\_frac compatible with UTF-8

## **Inputs/Outputs**

 Input DOUBLE floatingpoint Output DOUBLE the digits after the decimal-separator of a floatingpoint

## **Syntax**

 TestSQL SELECT 0.12345 AS ISCORRECT, F\_FRAC(15.12345) FROM RDB\$DATABASE; SELECT NULL AS ISCORRECT, F\_FRAC(NULL) FROM RDB\$DATABASE;

From: <http://ibexpert.com/docu/>- **IBExpert**

Permanent link: **[http://ibexpert.com/docu/doku.php?id=04-ibexpert-udf-functions:04-02-numeric-functions:04-02-03-calculate-functions:f\\_frac](http://ibexpert.com/docu/doku.php?id=04-ibexpert-udf-functions:04-02-numeric-functions:04-02-03-calculate-functions:f_frac)** Last update: **2023/04/11 21:28**

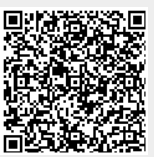